## Workflow - add allocation forms virtually (diagram)

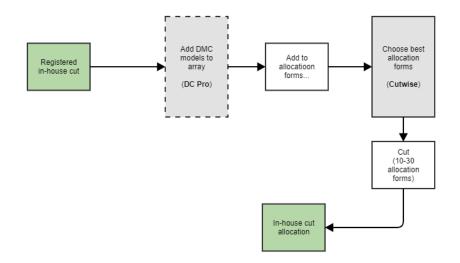

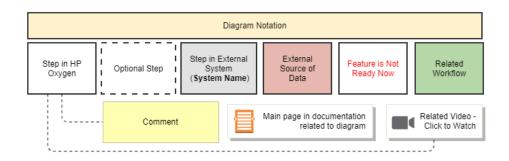